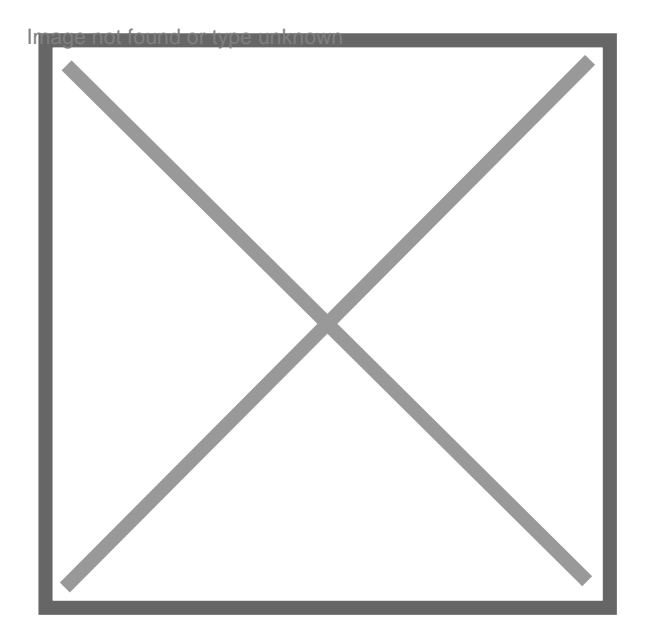

## **Juridiction limitrophe art 47 cpc**

Par **sensitiv**, le **14/09/2011** à **13:08**

Bonjour,

Je souhaiterais saisir une juridiction limitrophe pour exercer un recours en révision d'un arrêt de Cour d'Appel, sur le fondement de l'article 47 de Code de Procédure Civile.

Puis-je saisir directement un avoué ( représentation obligatoire) , ou dois-je en faire la demande auprès du Premier Président de la Cour d'Appel qui a rendu sa décision ?

Merci infiniment pour votre aide, c'est très urgent.